<span id="page-0-0"></span>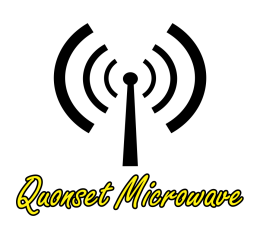

Quonset Microwave

www.quonsetmicrowave.com

## QM1002 8-12 GHz 1U Rack Mount Upconverter

## Programming Manual

Revision 1.0.4, August 2014

## <span id="page-1-8"></span><span id="page-1-0"></span>**Notices**

#### © Quonset Microwave 2014

No part of this manual may be reproduced in any form or by any means (including electronic storage and retrieval or translation into a foreign language) without prior permission and written consent from Quonset Microwave as governed by United States and international copyright laws.

#### <span id="page-1-1"></span>Manual Part Number

QM1002-99-2

#### <span id="page-1-2"></span>Edition

Revision 1.0.4, August 2014

Printed in the USA

Quonset Microwave 315 Commerce Park Road Unit 2 North Kingstown, RI 02852 USA

#### <span id="page-1-3"></span>Trademark Acknowledgements

Fedora is a registered trademark of Red Hat, Inc.

LINUX is a registered trademark of Linus Torvalds.

Mac and Mac OS is a registered trademark of Apple Inc.

MATLAB is a registered trademark of The MathWorks, Inc.

NI-VISA is a registered trademark of the National Instruments Corporation

NI-VXI is a registered trademark of the National Instruments Corportation

Windows is a U.S. registered trademark of Microsoft Corporation.

#### <span id="page-1-4"></span>Warranty

The material contained in this document is provided "as is," and is subject to be changed, without notice, in future editions. Further, to the maximum extent permitted by applicable law, Quonset Microwave disclaims all warranties, either expressed or implied, with regard to this manual and any information contained herein, including but not limited to the implied warranties of merchantability and fitness for a particular purpose. Quonset Microwave shall not be liable for errors or incidental or consequential damages in connection with the furnishing, use, or performance of this document or of any information contained herein. Should Quonset Microwave and the user have a separate written agreement with warranty terms covering the material in this document that conflict with these terms, the warranty terms in the separate agreement shall control.

#### <span id="page-1-5"></span>Technology Licenses

The hardware and/or software described in this document are furnished under a license and may be used or copied only in accordance with the terms of such license.

#### <span id="page-1-6"></span>Restricted Rights Legend

U.S. Government Restricted Rights. Software and technical data rights granted to the federal government include only those rights customarily provided to end user customers. Quonset Microwave provides this customary commercial license in Software and technical data pursuant to FAR 12.211 (Technical Data) and 12.212 (Computer Software) and, for the Department of Defense, DFARS 252.227-7015 (Technical Data - Commercial Items) and DFARS 227.7202-3 (Rights in Commercial Computer Software or Computer Software Documentation).

#### <span id="page-1-7"></span>Safety Notices

## **CAUTION**

A CAUTION notice denotes a hazard. It calls attention to an operating procedure, practice, or the like that, if not correctly performed or adhered to, could result in damage to the product or loss of data. Do not proceed beyond a CAUTION notice until the indicated conditions are fully understood and met.

## WARNING

A WARNING notice denotes a hazard. It calls attention to an operating procedure, practice, or the likes that, if not correctly performed or adhered to, could result in personal injury or death. Do not proceed beyond a WARNING notice until the indicated conditions are fully understood and met.

## <span id="page-2-4"></span><span id="page-2-0"></span>Restricted Rights Legend

The Software and Documentation have been developed entirely at private expense. They are delivered and licensed as "commercial computer software" as defined in DFARS 252.227-7013 (Oct 1988), DFARS 252.211-7015 (May 1991), or DFARS 252.227-7014 (Jun 1995), as a "commercial item" as defined in FAR 2.101(a) or as "restricted computer software" as defined in FAR 25.227-19 (Jun 1987) (or any equivalent agency regulation or contract clause), whichever is applicable.The End User has only those rights provided for such Software and Documentation by the applicable FAR or DFARS clause or the Quonset Microwave standard software agreement for the product involved.

#### <span id="page-2-1"></span>General Warranty

The material contained in this document is provided "as is," and is subjected to being changed, without notice, in future editions. Further, to the maximum extent permitted by applicable law, Quonset Microwave disclaims all warranties, either expressed or implied with regard to this manual and any information contained herein, including but not limited to the implied warranties of merchantability and fitness for a particular purpose. Quonset Microwave shall not be liable for errors or for incidental or consequential damages in connection with the furnishing, use, or performance of this document or any information contained herein. Should Quonset Microwave and the user have a separate written agreement with warranty terms covering the material in this document that conflict with these terms, the warranty terms in the separate agreement shall control. Duration and conditions of warranty for this product may be superseded when the product is integrated into (becomes part of) other Quonset Microwave products. During the warranty period, Quonset Microwave will, at its option, either repair or replace products which prove to be defective. The warranty period begins on the date of delivery or on the date of installation if installed by Quonset Microwave.

## <span id="page-2-2"></span>Product Safety

The following general safety precautions must be observed during all phases of operation of this device. Failure to comply with these precautions or with specific warnings elsewhere in this manual violates safety standards of design, manufacture, and intended use of this device. Quonset Microwave assumes no liability for the customer's failure to comply with these requirements.

## <span id="page-2-3"></span>Safety Notices

## **CAUTION**

A CAUTION notice denotes a hazard. It calls attention to an operating procedure, practice, or the like that, if not correctly performed or adhered to, could result in damage to the product or loss of data. Do not proceed beyond a CAUTION notice until the indicated conditions are fully understood and met.

## WARNING

A WARNING notice denotes a hazard. It calls attention to an operating procedure, practice, or the likes that, if not correctly performed or adhered to, could result in personal injury or death. Do not proceed beyond a WARNING notice until the indicated conditions are fully understood and met.

#### <span id="page-3-2"></span>Personal Safety Considerations

This is a Safety Class I product (provided with a protective earthing ground incorporated in the power cord). The mains plug shall only be inserted in a socket outlet provided with a protective earth contact. Any interruption of the protective conductor, inside or outside the product, is likely to make the product dangerous. Intentional interruption is prohibited. If this product is not used as specified, the protection provided by the equipment could be impaired. This product must be used in a normal condition (in which all means of protection are intact) only.

No operator serviceable parts inside. Refer servicing to qualified personnel. To prevent electrical shock, do not remove covers. For continued protection against fire hazard, replace the line fuse(s) only with fuses of the same type and rating (for example, normal blow, time delay, etc.). The use of other fuses or material is prohibited.

#### <span id="page-3-0"></span>General Safety Information

The following general safety precautions must be observed during all phases of operation of this product. Failure to comply with these precautions or with specific warnings elsewhere in this manual or any manual associated with this product violates safety standards of design, manufacture, and intended use of the product. Quonset Microwave assumes no liability for the customer's failure to comply with these requirements.

## WARNING

BEFORE APPLYING POWER TO THIS PRODUCT OR MAKING ANY CONNECTIONS TO THIS PROD-UCT ensure that all instruments are connected to the protective (earth) ground. Any interruption of the protective earth grounding will cause a potential shock hazard that could result in personal injury or death.

## **CAUTION**

- ∙ Use this device with the cables provided.
- ∙ Do not attempt to service this device. This device should be returned to Quonset Microwave for any service or repairs.
- ∙ Do not open the device.

## <span id="page-3-1"></span>User Environment

This instrument is designed for *indoor* use only.

#### <span id="page-4-0"></span>Markings

The following markings may appear on the equipment or in any related documentation.

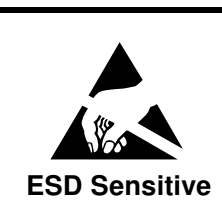

This marking indicates that a device, or part of a device, may be susceptible to electrostatic discharges (ESD) which can result in damage to the product. Observed ESD precautions given on the product, or in its user documentation, when handling equipment bearing this mark.

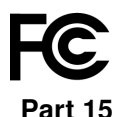

This marking indicates that the device complies with applicable sections of part 15 of the FCC rules.

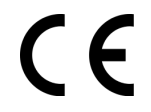

This marking indicates that the device conforms with applicable EC directives.

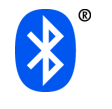

This marking indicates that the device is equipped with Bluetooth.

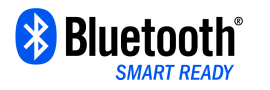

This marking indicates that the device is a dual-mode device equipped with both standard and Low Energy Bluetooth.

This marking indicates that the device complies with the Virtual Instrument Soft-**VISA** ware Architecture (VISA) specification.

**SCPI** 

This marking indicates that the device complies with the Standard Commands for Programmable Instrumentation (SCPI) specification.

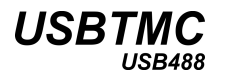

This marking indicates that the device complies with the USB Test & Measurement Class (USBTMC) and the USB 488 subclass specifications.

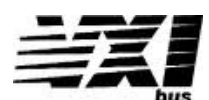

This marking indicates that the device complies with the VME eXtensions for Instrumentation (VXI) specification.

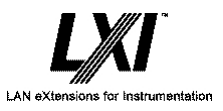

This marking indicates that the device complies with the LAN eXtensions for Instrumentation (LXI) specification.

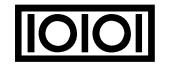

**IOIOI** This marking indicates that the device communicates over the RS232 Serial Bus.

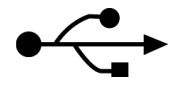

This marking indicates that the device communicates over the Universal Serial Bus (USB).

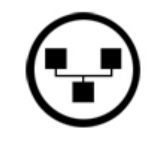

This marking indicates that the device communicates over Ethernet.

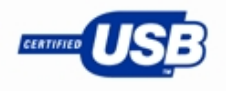

This marking indicates that the device is USB Low Speed and Full Speed certified.

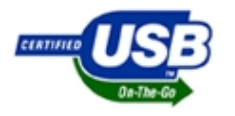

This marking indicates that the device is USB On The Go (OTG) Low Speed and Full Speed certified.

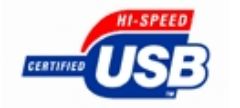

This marking indicates that the device is USB High Speed certified.

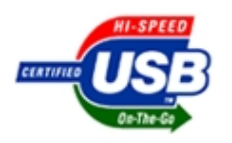

This marking indicates that the device is USB On The Go (OTG) High Speed certified.

## **Contents**

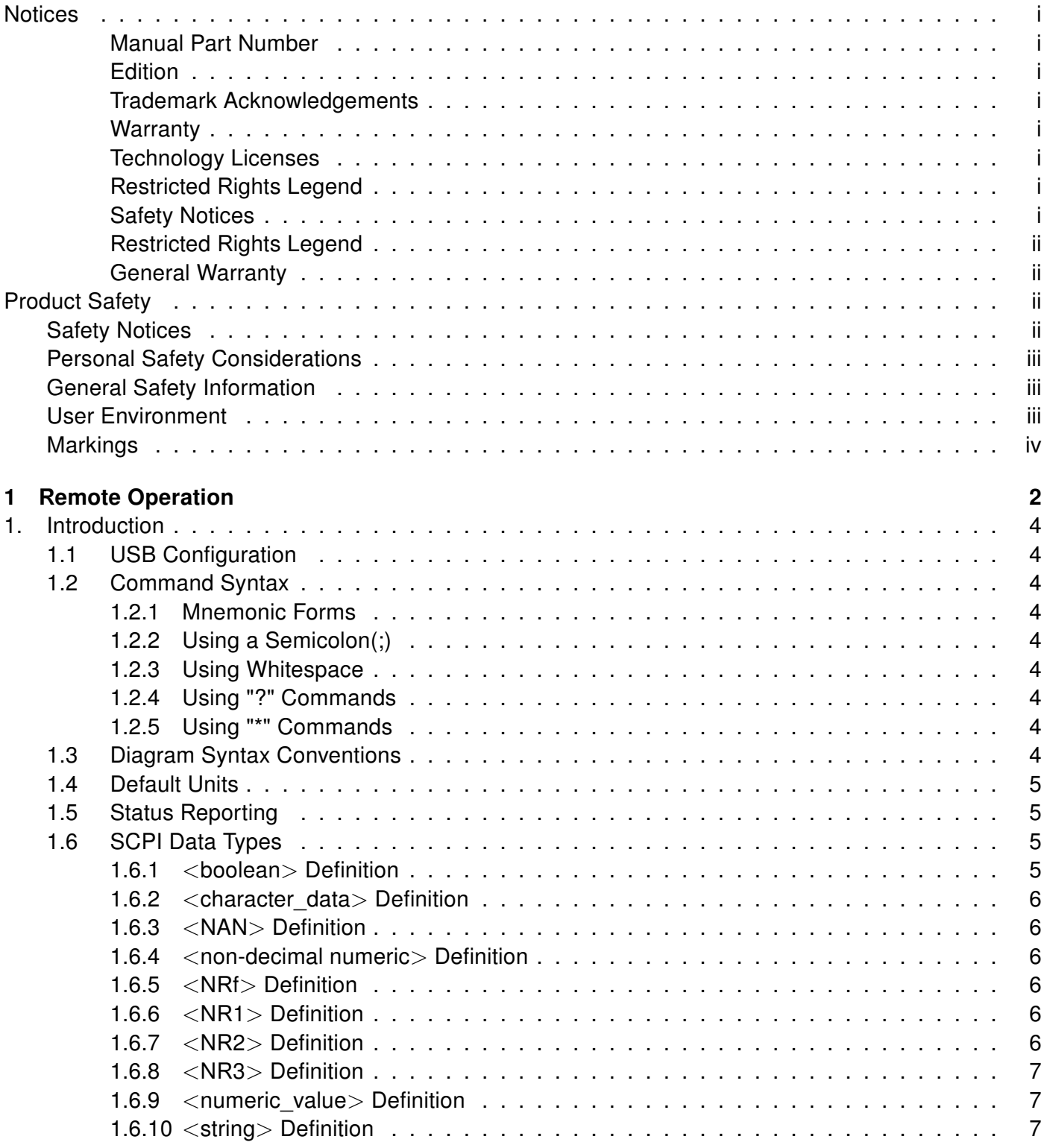

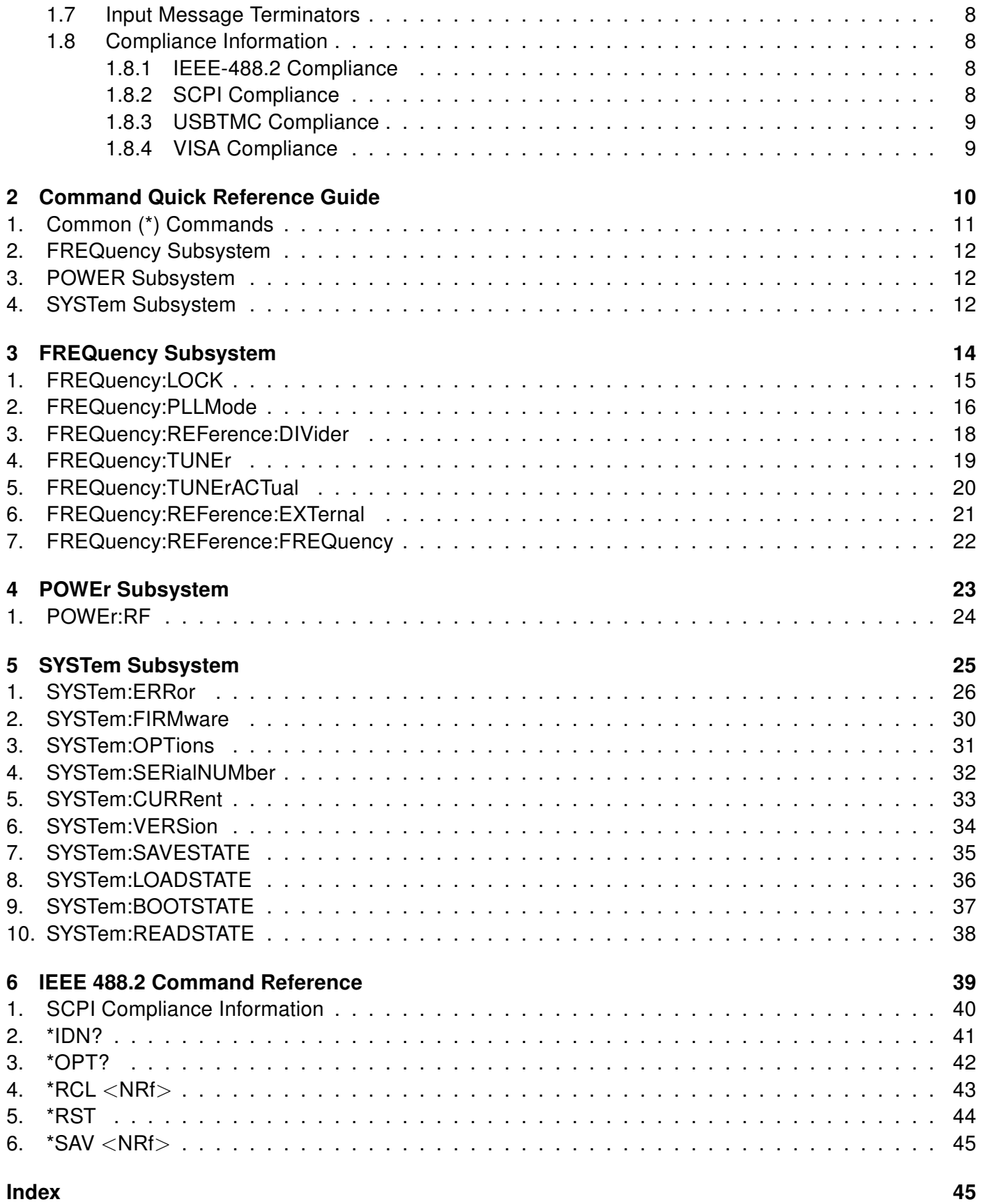

## List of Tables

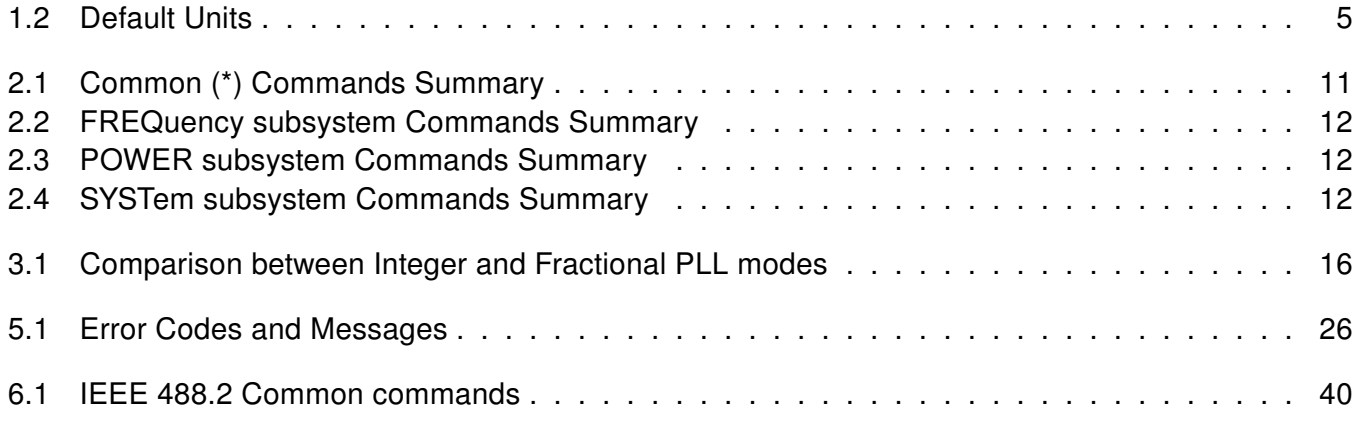

<span id="page-10-1"></span><span id="page-10-0"></span>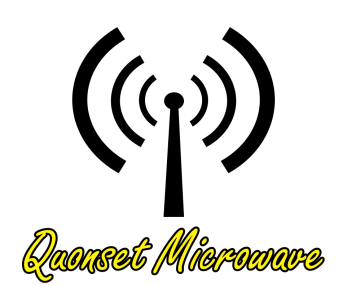

# 1 Remote Operation

## In This Chapter

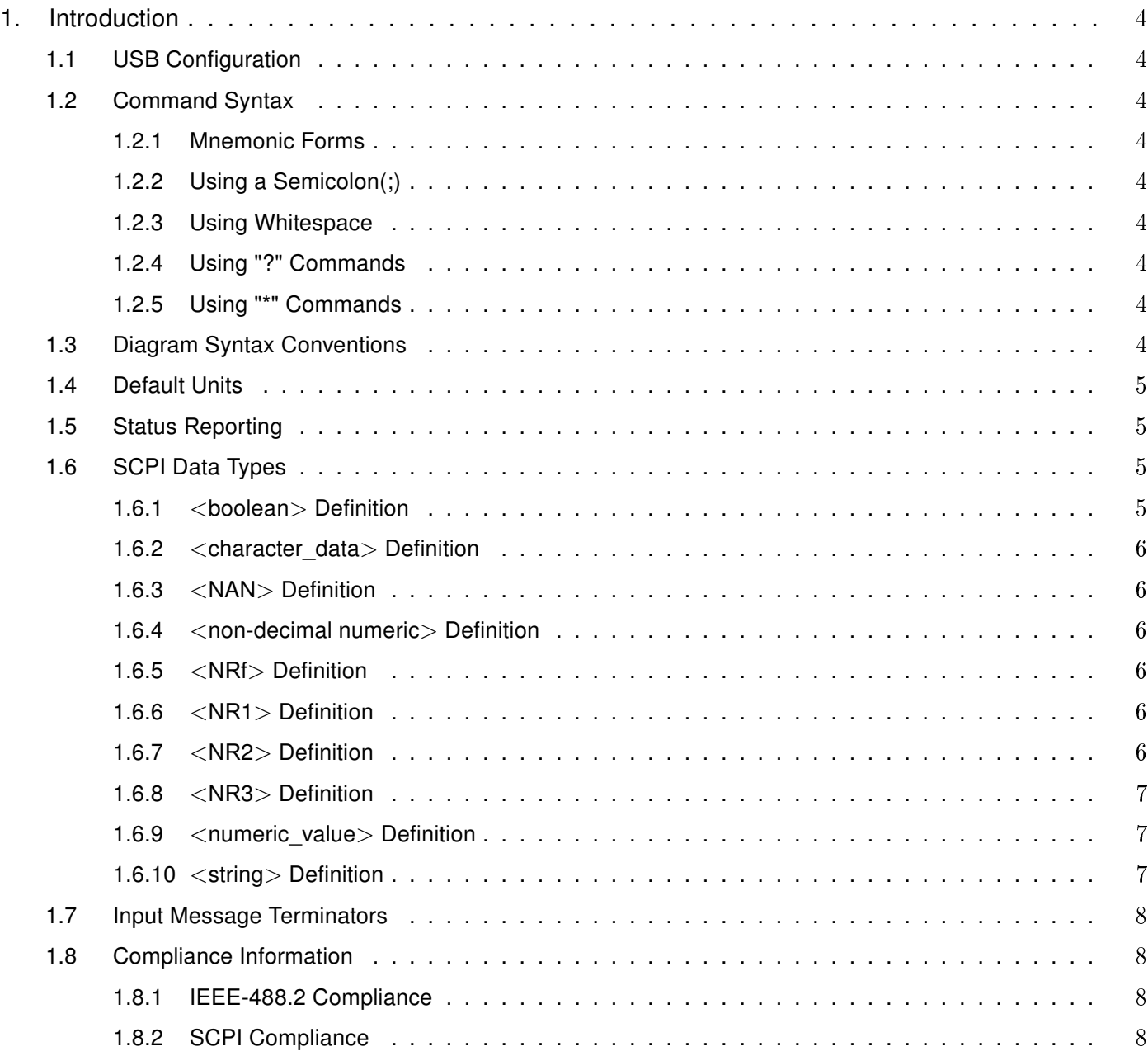

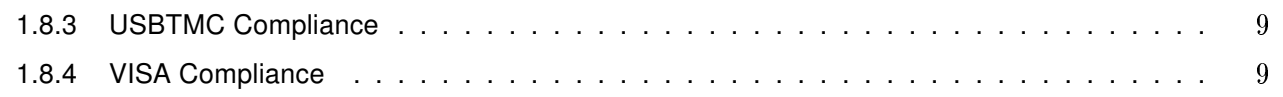

The following markings apply to the QM1002 8-12 GHz 1U Rack Mount Upconverter family of products.

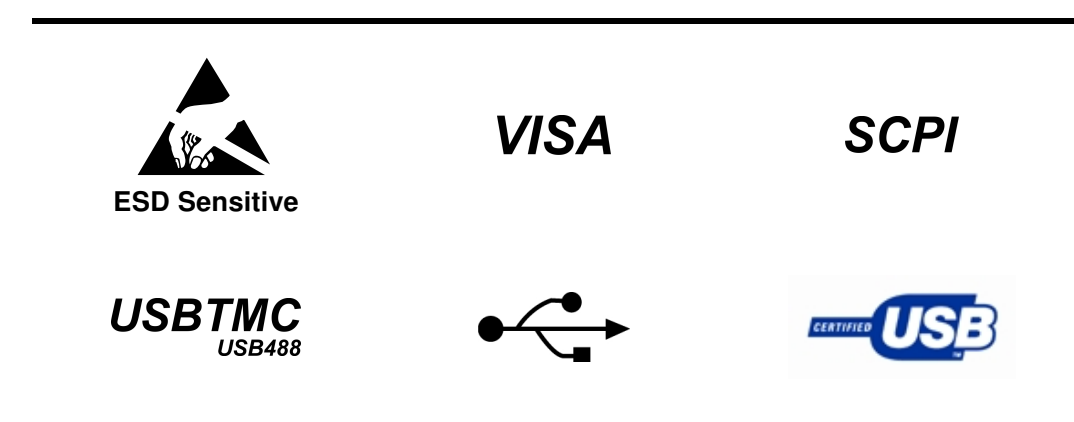

## <span id="page-12-9"></span><span id="page-12-0"></span>1. Introduction

## <span id="page-12-1"></span>1.1 USB Configuration

The Quonset Microwave QM1002 8-12 GHz 1U Rack Mount Upconverter has been designed to configure as a [USB Test and Measurement Class \(USBTMC\)](#page-0-0) device. No additional drivers are required.

The QM1002 has been designed to be [Virtual Instrument Software Architecture \(VISA\)](#page-0-0) and [Standard](#page-0-0) [Commands for Programmable Instrumentation \(SCPI\)](#page-0-0) compliant and as such, all you need in order to communicate with the 8-12 GHz 1U Rack Mount Upconverter is a [VISA](#page-0-0) library installed on your machine. The QM1002 will work with any of the three major providers of VISA; National Instruments, Agilent, and Tektronics. If you do not have a VISA library installed, please visit one of the three vendors listed above to obtain a legal copy of the VISA library.

## <span id="page-12-2"></span>1.2 Command Syntax

In this manual, the following command syntax conventions are used:

- ∙ Square brackets ([ ]) indicate multiple keywords, one of which must be used
- ∙ Bars(|) can be read as "or" and are used to separate parameter options.

## <span id="page-12-3"></span>1.2.1 Mnemonic Forms

Each keyword has both a long and short form. A standard notation is used to differentiate the short form and long form keyword. The long form of the keyword is shown, with the short form of the keyword shown in uppercase letters and the rest of the keyword is shown in lowercase letters. For example, the short form of FREQuency is FREQ.

## <span id="page-12-4"></span>1.2.2 Using a Semicolon(;)

Use a semicolon to separate two commands within the same command string.

#### <span id="page-12-5"></span>1.2.3 Using Whitespace

You *must* use whitespace characters, [tab], or [space] to separate a parameter from a keyword.

#### <span id="page-12-6"></span>1.2.4 Using "?" Commands

The bus controller may send commands at any time, but a SCPI instrument may only send a response when specifically instructed to do so. Only commands that end with a "?", henceforth referred to as queries, instruct the instrument to send a response message. Queries can return either measured values, instrument settings, or internal status codes.

Note: If you send multiple queries without reading the response between queries, only the result of the last query will be returned when the response is read. The query buffer is a first-in first-out configuration.

## <span id="page-12-7"></span>1.2.5 Using "\*" Commands

Commands starting with a "\*" are called common commands. They are required to perform identical functions for all instruments that are compliant with the IEEE-488.2 interface standard. The "\*" commands are used to control reset, self-test, and status operations in the 8-12 GHz 1U Rack Mount Upconverter.

#### <span id="page-12-8"></span>1.3 Diagram Syntax Conventions

∙ Solid lines represent the recommended path

- <span id="page-13-5"></span>∙ Ovals enclose command mnemonics. The command mnemonic must be entered exactly as shown in the oval.
- ∙ Dotted lines indicate an optional path for passing secondary or optional keywords.
- ∙ Arrows and curved intersections indicate command path direction.
- ∙ All diagrams flow from left to right. A path may not travel to the left except in a bypass loop.

## <span id="page-13-0"></span>1.4 Default Units

<span id="page-13-4"></span>Unless otherwise specified, the following units are assumed:

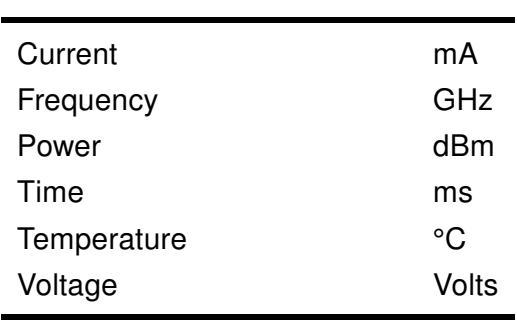

## Table 1.2: Default Units

## <span id="page-13-1"></span>1.5 Status Reporting

Status reporting is used to monitor the 8-12 GHz 1U Rack Mount Upconverter to determine which events have occurred. Status reporting in accomplished by configuring and reading status registers.

The 8-12 GHz 1U Rack Mount Upconverter has the following main registers:

- ∙ Status Register
- ∙ Standard Event Register
- ∙ Operation Status Register
- ∙ Questionable Status Register
- ∙ Device Status Register

Status and Standard Event registers are read using the IEEE-488.2 common commands.

Operation and Questionable Status registers are read using the SCPI STAT subsystem.

#### <span id="page-13-2"></span>1.6 SCPI Data Types

The SCPI language defines different formats for use in program messages and response messages. Instruments are flexible listeners and can accept commands and parameters in various formats. However, SCPI instruments are precise talkers. This means that SCPI instruments always responds to a particular query in a predefined, rigid format.

#### <span id="page-13-3"></span>1.6.1  $\lt$  boolean  $>$  Definition

Throughout this document  $\langle boolean \rangle$  is used to represent  $ON|\text{OFF}| \langle \text{NRf} \rangle$ . Boolean parameters have a value of 0 or 1 and are unitless. ON corresponds to 1 and OFF corresponds to 0.

On input, an <NRf> is rounded to an integer. A nonzero result is interpreted as 1.

Queries always return a 1 or a 0, never ON or OFF.

## <span id="page-14-0"></span>1.6.2 <character\_data> Definition

Throughout this document,  $\langle$ character data $\rangle$  is used to represent character data, that is, A-Z, a-z, 0-9 and (underscore). STOP and A4 U2 are examples of character data. The first character must be alphanumeric, followed by either alphanumeric or underscore characters up to a maximum of 12 characters.

## <span id="page-14-1"></span>1.6.3 <NAN> Definition

Not a number (NAN) is represented as 9.91 E37. Not a number is defined in IEEE 754.

## <span id="page-14-2"></span>1.6.4 <non-decimal numeric > Definition

Throughout this document,  $\leq$  non-decimal numeric is used to represent numeric information in bases other than 10 (that is, hexadecimal, octal, and binary). Examples of non-decimal numeric include #HFF4, #hff4, #Q25, #q25, and #B101011.

## <span id="page-14-3"></span>1.6.5 <NRf> Definition

Throughout this document, <NRf> is used to denote a flexible numeric representation. The following show examples of  $\langle$ NRf $\rangle$ 

- ∙ +185
- ∙ -10
- ∙ +1.2E09

## <span id="page-14-4"></span>1.6.6 <NR1> Definition

Throughout this document,  $\langle NR1 \rangle$  numeric response data is defined as:

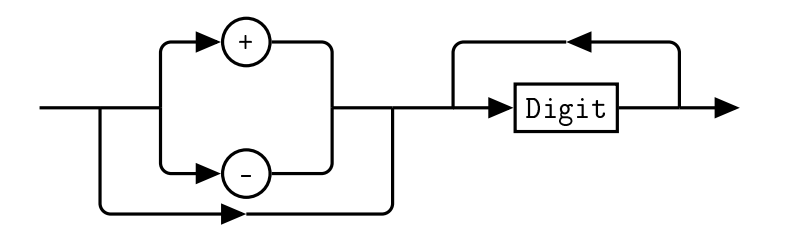

The following shows the examples of  $\langle NR1 \rangle$ :

- ∙ 127
- ∙ +127
- ∙ -12345

## <span id="page-14-5"></span>1.6.7 <NR2> Definition

Throughout this document, <NR2> numeric response data is defined as:

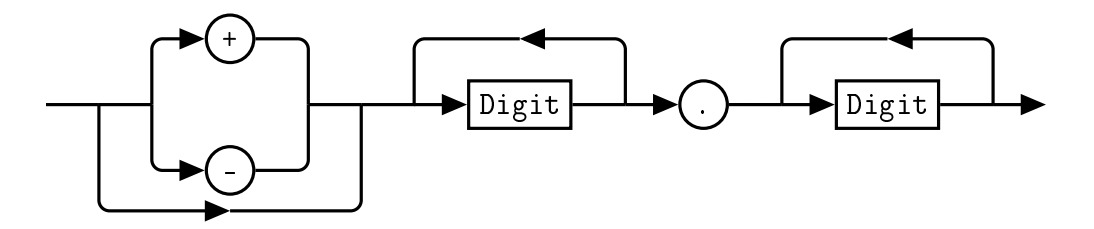

The following shows the examples of <NR2>:

- ∙ 12.7
- ∙ +127
- ∙ -1.2345
- ∙ -0.123

## <span id="page-15-0"></span>1.6.8 <NR3> Definition

Throughout this document, <NR3> numeric response data is defined as:

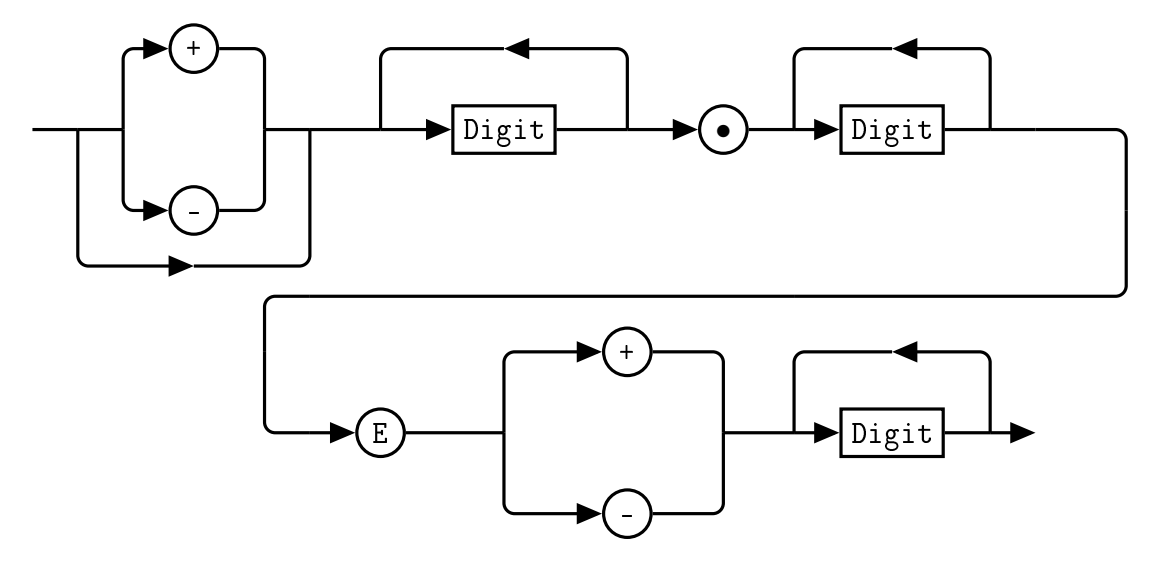

The following shows the examples of <NR3>:

- ∙ 1.23E+4
- ∙ 12.3E-45

## <span id="page-15-1"></span>1.6.9 < numeric\_value > Definition

Throughout this document, the decimal numeric element is abbreviated to <numeric\_value>.

#### <span id="page-15-2"></span>1.6.10 <string> Definition

Throughout this document, <string> is used to represent the 7-bit ASCII characters. The format is defined as:

## <span id="page-16-4"></span>Program Data

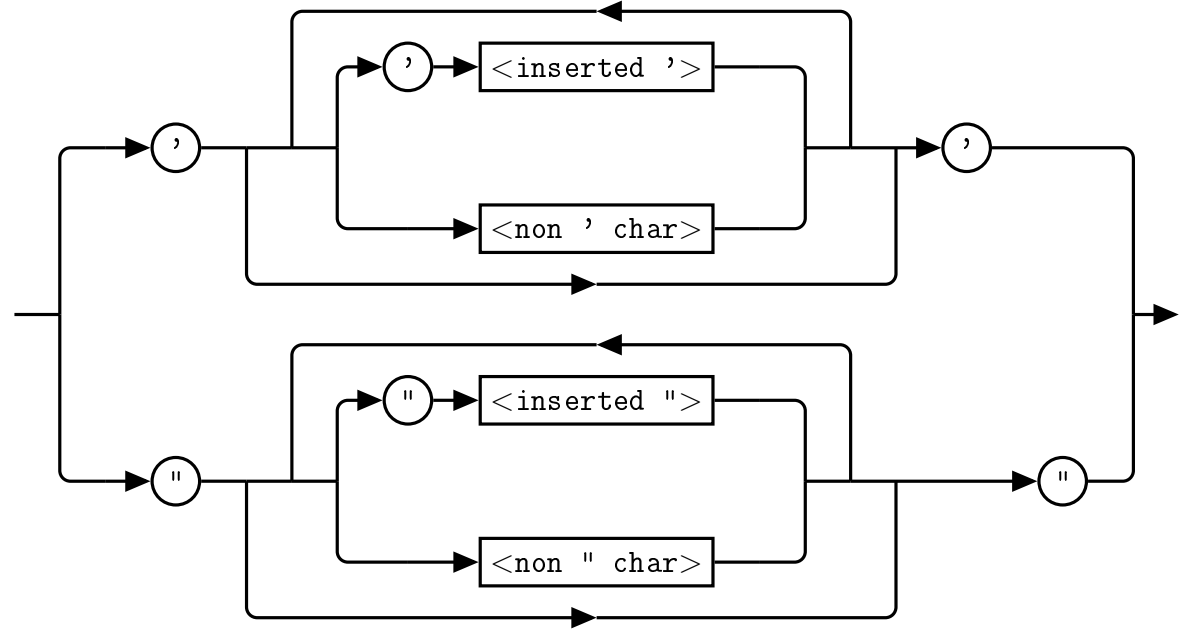

Response Data

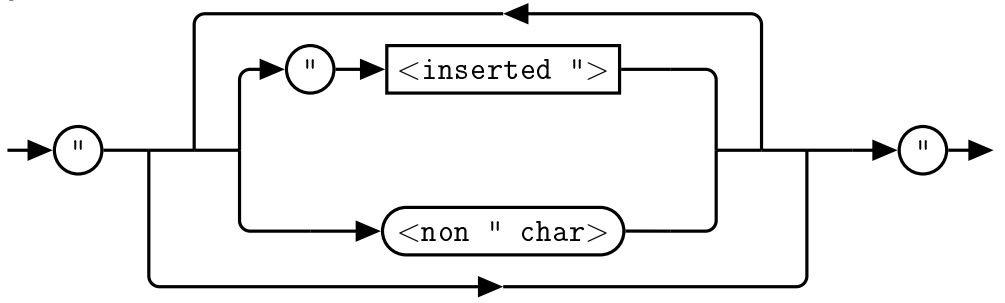

## <span id="page-16-0"></span>1.7 Input Message Terminators

Program messages sent to a SCPI instrument *must* terminate with a  $\langle$  newline  $\rangle$  character. The IEEE.488 EOI (end or identify) signal is interpreted as a  $\langle$  newline  $\rangle$  character and may also be used to terminate a message in place of the  $\langle$  newline $\rangle$  character. A  $\langle$  carriage return $\rangle$  followed by a  $\langle$  newline $\rangle$  character is also accepted. Many programming languages allow you to specify a message terminator character or EOI state to be automatically sent with each bus transaction. Message termination *always* sets the current path back to the root-level.

## <span id="page-16-1"></span>1.8 Compliance Information

## <span id="page-16-2"></span>1.8.1 IEEE-488.2 Compliance

The 8-12 GHz 1U Rack Mount Upconverter complies with the rules and regulations of the of the IEEE-488.2 standard which are applicable to USB controlled devices.

## <span id="page-16-3"></span>1.8.2 SCPI Compliance

The 8-12 GHz 1U Rack Mount Upconverter complies with the rules and regulations of the of the SCPI (Standard Commands for Programmable Instruments). You can determine the SCPI version which the 8-12 GHz 1U Rack Mount Upconverter complies with by sending the SYSTem: VERSion? command from the remote interface.

## <span id="page-17-2"></span><span id="page-17-0"></span>1.8.3 USBTMC Compliance

The QM1002 8-12 GHz 1U Rack Mount Upconverter complies with the rules and regulations of the of the USBTMC (USB Test and Measurement Class). When connected to a USB bus, the QM1002 will configure as a USB Test and Measurement device.

## <span id="page-17-1"></span>1.8.4 VISA Compliance

The QM1002 8-12 GHz 1U Rack Mount Upconverter complies with the rules and regulations of the of the VISA (Virtual Instrument Systems Architecture) standard. Communication with the QM1002 is accomplished through VISA libraries, providing portability between different operating systems. No additional drivers are required.

<span id="page-18-1"></span><span id="page-18-0"></span>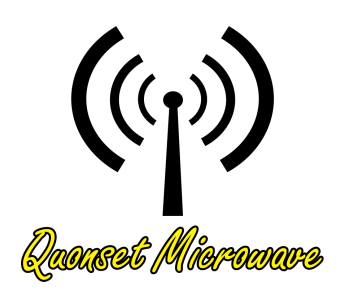

## 2 Command Quick Reference Guide

## In This Chapter

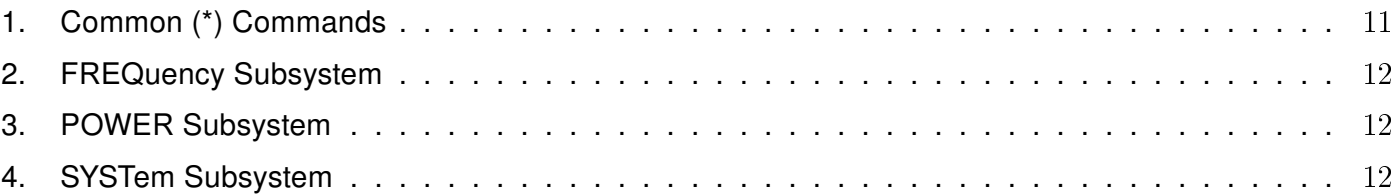

## <span id="page-19-0"></span>1. Common (\*) Commands

<span id="page-19-1"></span>

| Command       | Page | <b>Description</b>                                                                                                    |
|---------------|------|----------------------------------------------------------------------------------------------------|
| *IDN?         | 41   | Returns the identification of the device connected to<br>the computer (Host).                                                                                  |
| *OPT?         | 42   | Returns the 8-12 GHz 1U Rack Mount Upconverter in-<br>stalled options.                                                                                         |
| $*RCL < NRf>$ | 43   | Recalls the state of the 8-12 GHz 1U Rack Mount Up-<br>converter from the specified register (memory loca-<br>tion). Functionally the same as SYSTem:LOADSTATE |
| *RST          | 44   | Returns the 8-12 GHz 1U Rack Mount Upconverter to<br>its initial power up state.                                                                               |
| $*SAV < NRF$  | 45   | Saves the state of the 8-12 GHz 1U Rack Mount Up-<br>converter to the specified register (memory location).<br>Functionally the same as SYSTem: SAVESTATE      |

Table 2.1: Common (\*) Commands Summary

## <span id="page-20-0"></span>2. FREQuency Subsystem

<span id="page-20-3"></span>

| Command                       | Page | <b>Description</b>                                                                                                    |
|-------------------------------|------|----------------------------------------------------------------------------------------------------|
| FREQuency:LOCK                | 15   | Returns the lock status of the device.                                                                                                    |
| FREQuency:PLLMode             | 16   | Sets or Returns the PLL Mode of the device (Integer<br>or <i>Fractional</i> ).                                                                                                    |
| FREQuency:REFerence:DIVider   | 18   | Sets or Returns the reference divider value for the PLL<br>of the device.                                                                                                    |
| FREQuency:REFerence:EXTernal  | 21   | Sets or Returns whether the internal or external sup-<br>plied reference oscillator is used. (External reference<br>input power should not exceed 10 dBm and be at least<br>$4$ dBm.)            |
| FREQuency:REFerence:FREQuency | 22   | Sets or Returns the reference frequency in MHz.<br>When using the internal reference, this should always<br>be 100 MHz.                                                                          |
| FREQuency: TUNEr              | 19   | Sets or Returns the desired tuning frequency in GHz.                                                                                                    |
| FREQuency:TUNErACTual         | 20   | Returns the actual tuning frequency of the device in<br>GHz. This query is useful when internal frequency<br>rounding occurs in integer mode on units with internal<br>LOs (Options 100 or 110). |

Table 2.2: FREQuency subsystem Commands Summary

## <span id="page-20-1"></span>3. POWER Subsystem

Table 2.3: POWER subsystem Commands Summary

<span id="page-20-4"></span>

| ∣ Command  | Page | <b>Description</b>             |
|------------|------|--------------------------------|
| ∣ POWEr:RF | 24   | Turns on or off the RF boards. |

## <span id="page-20-2"></span>4. SYSTem Subsystem

<span id="page-20-5"></span>

| Command             | Page | <b>Description</b>                                                                          |
|---------------------|------|---------------------------------------------------------------------------------------------|
| SYSTem:ERRor        | 26   | Returns the contents of the error queue of the device.                                      |
| SYSTem:SERialNUMber | 32   | Returns the serial number of the device.                                                    |
| SYSTem:CURRent      | 33   | Returns the current draw (in Amperes) of the fre-<br>quency converter unit at its 12V input |
| SYSTem: VERSion     | 34   | Returns the version of SCPI used by the device.                                             |

Table 2.4: SYSTem subsystem Commands Summary

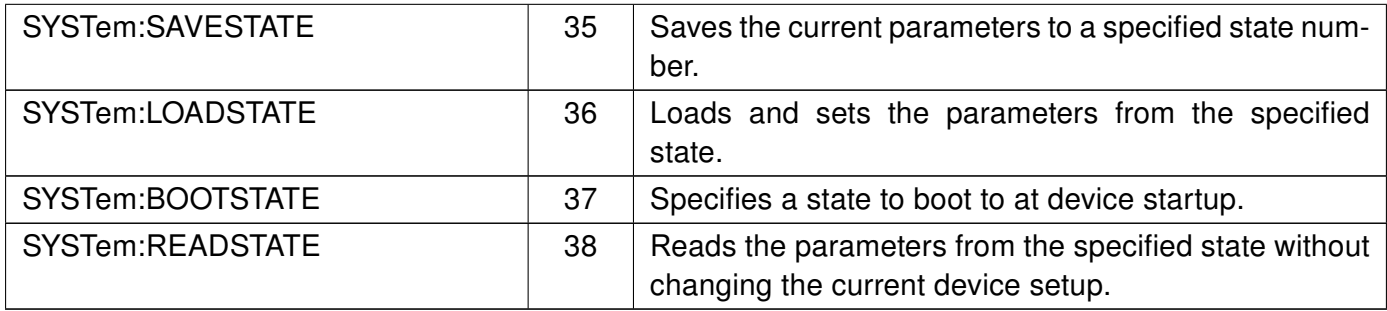

<span id="page-22-1"></span><span id="page-22-0"></span>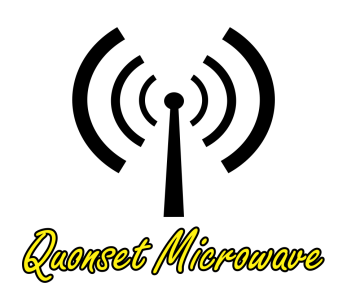

## 3 FREQuency Subsystem

## In This Chapter

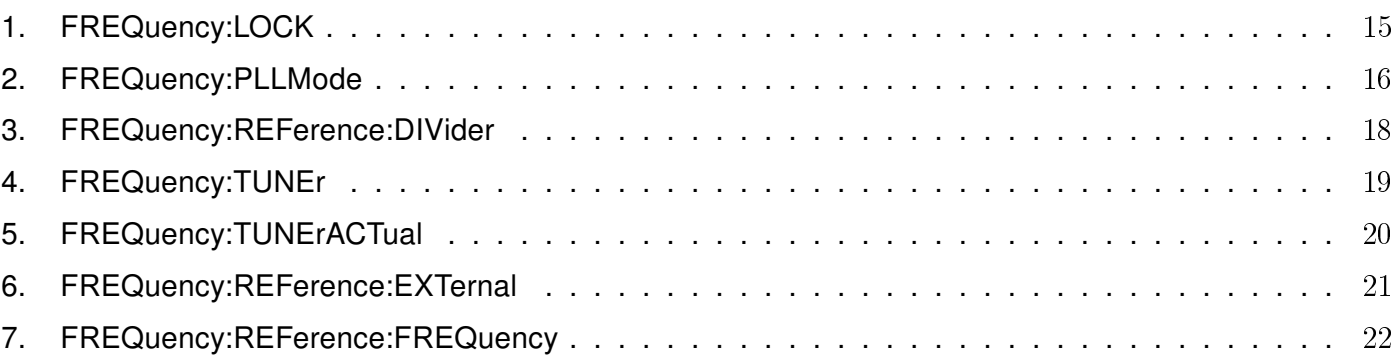

## <span id="page-23-1"></span><span id="page-23-0"></span>1. FREQuency:LOCK?

This command returns the lock status of the 8-12 GHz 1U Rack Mount Upconverter. A lock status of 0 indicates that the device is unlocked, while a lock status of 1 indicates that the device is locked.

## **Syntax**

 $(FREG) \rightarrow (:LOCK) \rightarrow (?')$ 

Query Example FREQ:LOCK? This query returns the lock status of the device

## <span id="page-24-2"></span><span id="page-24-0"></span>2. FREQuency:PLLMode [INT|FRAC|1|0]

This command sets the [Phase Lock Loop \(PLL\)](#page-0-0) mode of the tunable Local Oscillator (LO) located inside the 8-12 GHz 1U Rack Mount Upconverter. A PLL mode of INT or 1 indicates that the PLL is operating in Integer mode, while a PLL mode of  $FRAC$  or  $0$  indicates that the PLL is operating in Fractional Mode.

When the PLL is placed in *Integer* mode (also referred to as *Integer-N* mode), the output frequency is an integer multiple of the reference oscillator frequency divided by the reference divider multiplied by the prescaler. In the case of the 8-12 GHz 1U Rack Mount Upconverter, the reference frequency is set to 50 MHz, and the prescaler is set to 4. Therefore, with a reference divider of 1 [\(FREQuency:REFerence:DIVider\)](#page-26-0), the frequency resolution of [FREQuency:TUNEr](#page-27-0) is 200 MHz. This means that 9 GHz would be a tunable frequency, as it is divisible by 200 MHz, but 9.100 GHz would not be. The next tunable frequency after 9 GHz while in integer mode would be 9.200 GHz. The user can manipulate the frequency resolution in integer mode by changing the reference divider. By increasing the reference divider value to 2, the reference frequency effectively becomes 50 MHz  $/$  2 = 25 MHz. Multiplying 5 MHz by 4 provides a frequency resolution of 100 MHz. Now, 9.100 GHz becomes a tunable frequency. While increasing the reference divider value decreases the tunable frequency step size, phase noise performance is degraded.

When the PLL is placed in *Fractional* mode, the tuneable frequency can be any integer value in MHz. In the above example, the synthesizer would be capable of outputting a frequency of 9.005 GHz when operated in Fractional mode. When operating in fractional mode, the reference divider should always be 1 for best phase noise performance.

<span id="page-24-1"></span>Table [3.1](#page-24-1) summarizes the advantages and disadvantages of the two synthesizer operational modes.

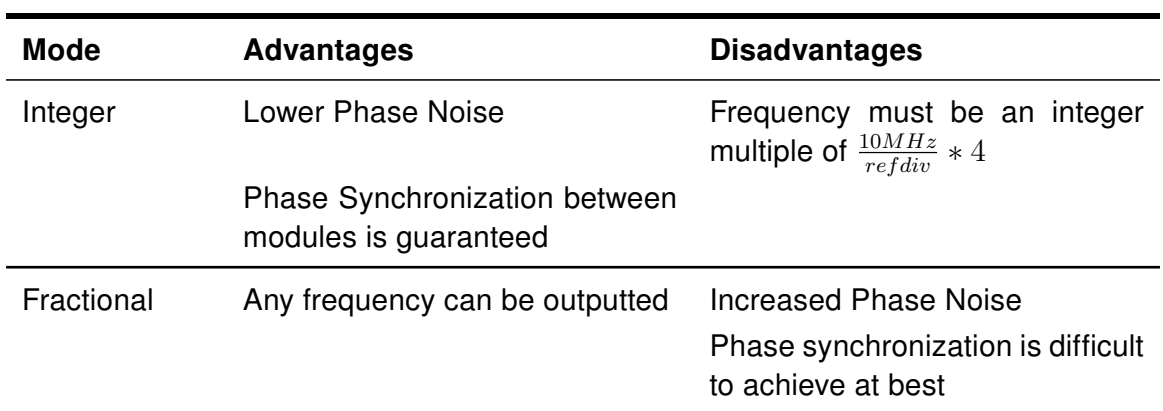

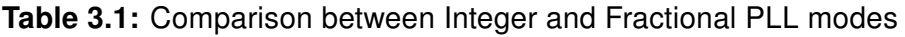

## **Syntax**

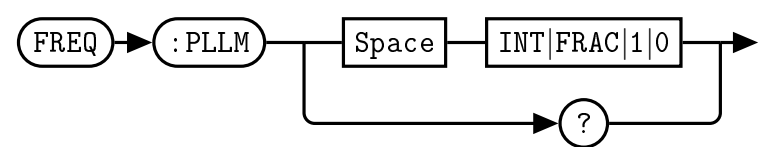

## Example

FREQ:PLLM 1 This command sets the PLL mode of the device to Integer mode. Default Condition

On power up, or when a \*RST command is issued, the PLL mode setting defaults to the mode stored in the selected [SYSTem:BOOTSTATE.](#page-45-0)

## Query Example

FREQ:PLLM? This query returns the PLL mode of the device.

- ∙ 0 is returned if the synthesizer is Fractional Mode
- ∙ 1 is returned if the synthesizer is in Integer Mode

## <span id="page-26-1"></span><span id="page-26-0"></span>3. FREQuency:REFerence:DIVider <numeric value>

This command allows the user to set the frequency reference divider of the 8-12 GHz 1U Rack Mount Upconverter. The reference frequency divider is used to provide finer resolution steps in integer mode. The acceptable range for the reference divider is 1 through 127. The frequency step size in integer mode is  $\frac{f_{ref}}{N} * 4$ , where  $f_{ref} = 10 MHz$ ,  $N = reference\,divider$ , and  $prescale r = 4$ .

Note: Phase noise will degrade as the REFDIV value increases.

## **Syntax**

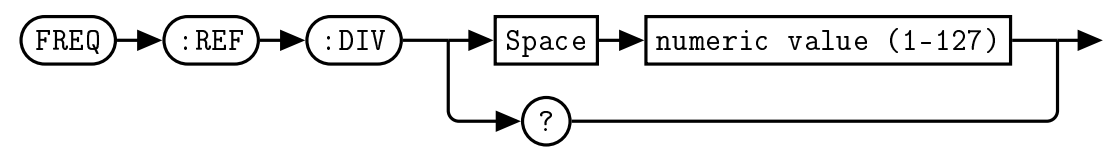

## Allowed Values

The reference frequency divider value can be set to any integer value between 1 and 127.

## Example

FREQ:REF:DIV 10 This command sets the reference divider value to 10.

## Default Condition

On power up, or when a \*RST command is issued, the reference divider value defaults to the frequency stored in the selected [SYSTem:BOOTSTATE.](#page-45-0)

## Query

FREQ:REF:DIV? This query returns the reference divider value

## <span id="page-27-1"></span><span id="page-27-0"></span>4. FREQuency:TUNEr <channel>,<numeric value>

This command allows the user to set the tuner frequency of the 8-12 GHz 1U Rack Mount Upconverter. The channel argument is only valid on dual channel systems with independent LOs (QM1002-8-12-2 with Option 010). Its value acts as a bitmask for specifying which channels' tune frequency will be updated.

## **NOTICE**

The FREQ:TUNE command is necessary even on QM1002 units without external LOs. This is due to the tunable filtering present in the system.

Valid channel arguments are as follows:

- ∙ 1 Channel 1 tune frequency is updated
- ∙ 2 Channel 2 tune frequency is updated
- ∙ 3 Channel 1 and Channel 2 tune frequencies are updated

## Syntax

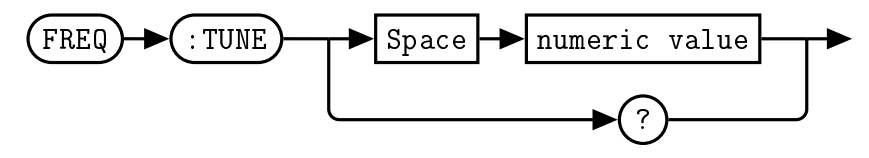

## Example

FREQ:TUNE 3,10 This command sets the Channel 1 and Channel 2 tune center frequencies of the upconverter to 10 GHz. Each channel will upconvert a 1 GHz input signal with 500 MHz of instantaneous bandwidth to a 10 GHz transmit frequency.

## Default Condition

On power up, or when a \*RST command is issued, the synthesizer frequency defaults to the frequency stored in the selected [SYSTem:BOOTSTATE.](#page-45-0)

## **Query**

FREQ:TUNE? 10.000,8.800

Channel 1 is tuned to 10 GHz and Channel 2 is tuned to 8.8 GHz

## Error Messages

If the frequency entered is out of the operational range of the device, an error message of 201, "Parameter" specified out of Device operating range" is placed in the device's error queue.

## <span id="page-28-1"></span><span id="page-28-0"></span>5. FREQuency:TUNErACTual?

This command returns the actual tuner frequency in GHz of the 8-12 GHz 1U Rack Mount Upconverter. When in integer mode, the 8-12 GHz 1U Rack Mount Upconverter is capable of only tuning in discrete steps, and therefore the actual tuned frequency may vary slightly from the desired frequency set using the FREQ: TUNE command. To achieve exact tuned frequencies (down to the MHz level), the user must use fractional mode or increase the reference divider value.

## **Syntax**

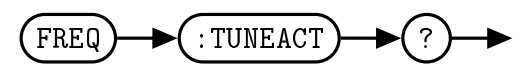

## Query Example

FREQ:TUNEACT? This query returns the actual tuner frequency in GHz.

## <span id="page-29-1"></span><span id="page-29-0"></span>6. FREQuency:REFerence:EXTernal [ON|OFF|1|0]

This command allows the user to select between the internal reference and an externally supplied reference. Note that when an external reference is applied, the appropriate reference frequency and reference divider values must be set. When digitially switching from an external reference to the internal reference, the reference frequency value will automatically be set to the internal reference clock frequency.

When OFF or 0 is specified, the internal reference oscillator is used by the 8-12 GHz 1U Rack Mount Upconverter.

When ON or 1 is specified, the external reference input is used by the 8-12 GHz 1U Rack Mount Upconverter.

## Syntax

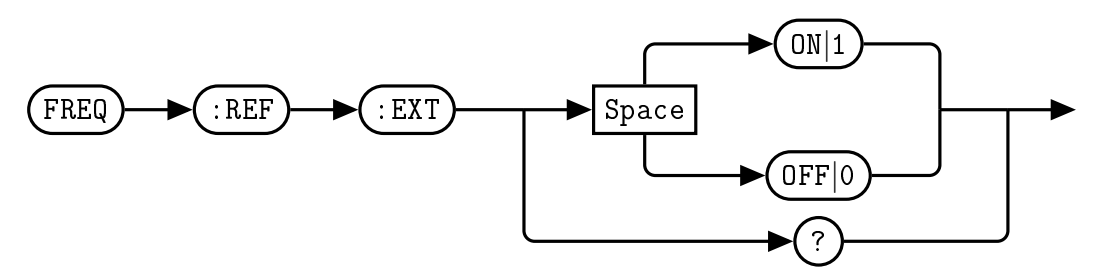

## Example

FREQ:REF:EXT 0 This command selects the internal reference oscillator.

#### Default Condition

On power up, or when a \*RST command is issued, the 8-12 GHz 1U Rack Mount Upconverter defaults to the reference oscillator state stored in the selected [SYSTem:BOOTSTATE.](#page-45-0)

## **Query**

FREQ:REF:EXT? This query returns a 0 or 1 to indicate the selected 8-12 GHz 1U Rack Mount Upconverter reference mode

- ∙ 0 is returned if the internal reference is selected
- ∙ 1 is returned if the external reference oscillator is selected

## <span id="page-30-1"></span><span id="page-30-0"></span>7. FREQuency:REFerence:FREQuency <numeric value>

This command allows the user to lock the internal LOs (for frequency converters with Option 100 or 110) to an externally applied reference oscillator. This register value must match the user applied reference for the LOs to lock. Valid arguments include integer values between 10 MHz and 100 MHz.

## **Syntax**

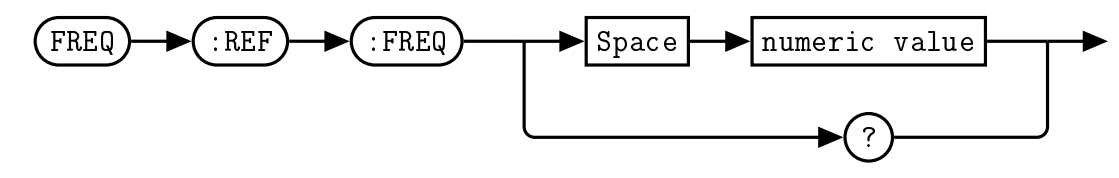

## Allowed Values

The reference frequency can be set to any integer value between 10 and 100.

## Example

FREQ:REF:FREQ 10 This command sets the internal reference oscillator to 10 MHz

## Default Condition

On power up, or when a \*RST command is issued, the synthesizer reference oscillator frequency defaults to the reference frequency stored in the selected [SYSTem:BOOTSTATE.](#page-45-0) On first startup, LOs will lock to the internal reference.

#### **Query**

FREQ:REF:FREQ? This query returns the synthesizer reference frequency in MHz.

<span id="page-31-1"></span><span id="page-31-0"></span>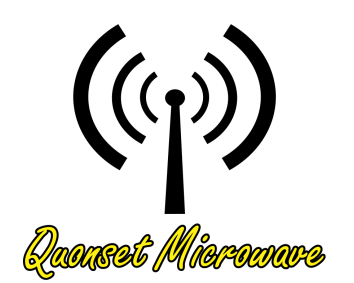

## 4 POWEr Subsystem

## In This Chapter

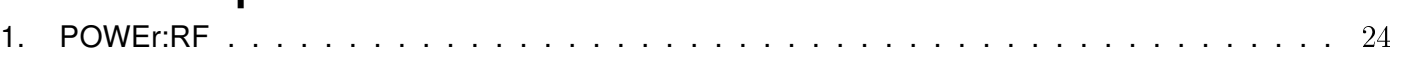

## <span id="page-32-1"></span><span id="page-32-0"></span>1. POWEr:RF [ON|OFF|1|0]

This command allows the user to turn on and off system RF power. RF power applies to (1) any frequency conversion channels, (2) all LOs (valid for systems with Option 100 selected), and (3) all reference circuitry (valid for systems with Option 100 selected).

## **NOTICE**

The POWEr:RF command does not terminate the input or output of the frequency converter channels. RF power should not be applied when POWEr:RF is OFF.

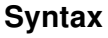

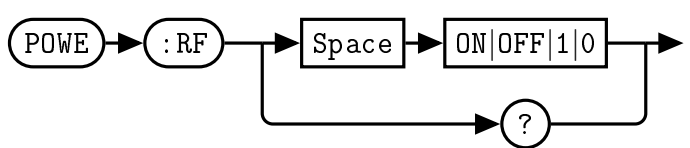

## Example

POWE:RF 0 This command turns off the QM100x series frequency converter RF power.

## Default Condition

By default, QM100x series frequency converters start up with RF power ON. The user can modify this start condition with the SYST:SAVESTATE command.

## **Query**

POWE:RF? This query returns the RF power state of the device.

- ∙ 0 is returned if the RF output is OFF
- ∙ 1 is returned if the RF output is ON

<span id="page-33-1"></span><span id="page-33-0"></span>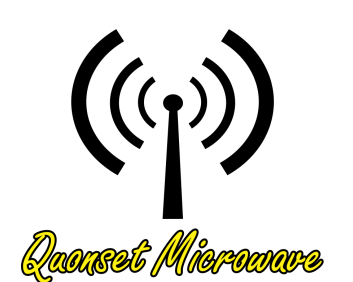

# 5 SYSTem Subsystem

## In This Chapter

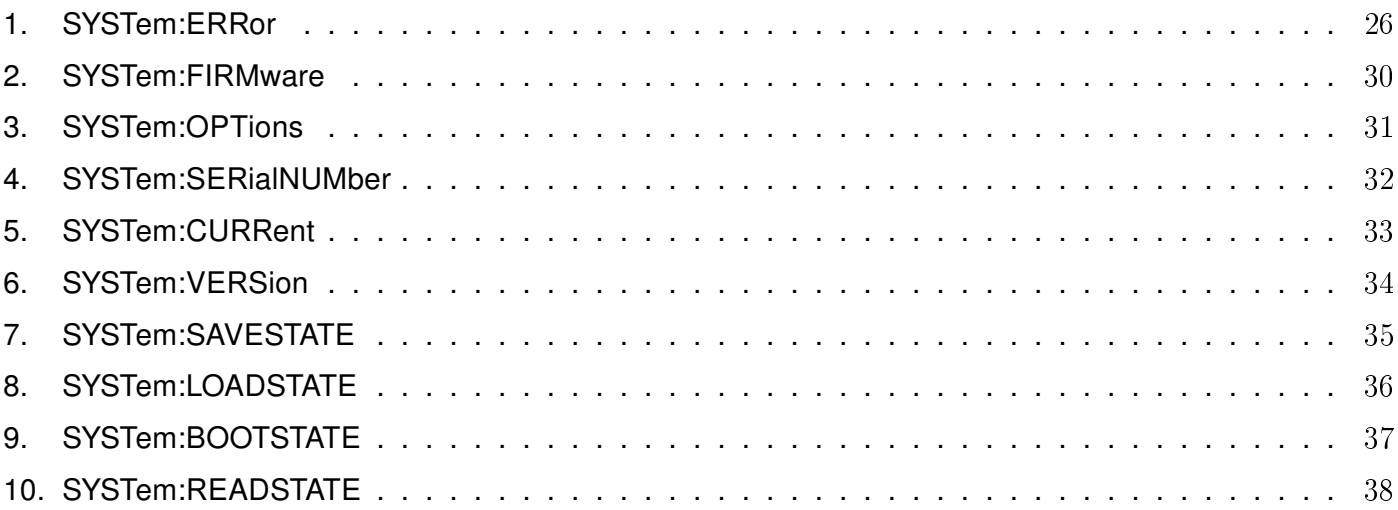

## <span id="page-34-2"></span><span id="page-34-0"></span>1. SYSTem:ERRor?

This query returns error numbers and messages from the QM1002 error queue. When an error is generated by the QM1002, the error number and corresponding error message is stored in the error queue. Each time the error queue is queried, the first error in the error queue is returned. The errors are read out in the order of first-in first-out. To clear all errors in the error queue, use the \*CLS command.

When the error queue is empty, a query of the error queue will return a 0, "No error" message. The error queue has a maximum capacity of 10 errors.

## **Syntax**

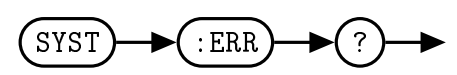

## Query Example

SYST:ERR? Queries the system error.

## Error queue messages have the following format:

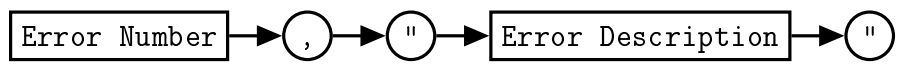

For example, 100, "Syntax Error"

## Reset Condition

On reset, the error queue is cleared.

#### <span id="page-34-1"></span>Error Message List

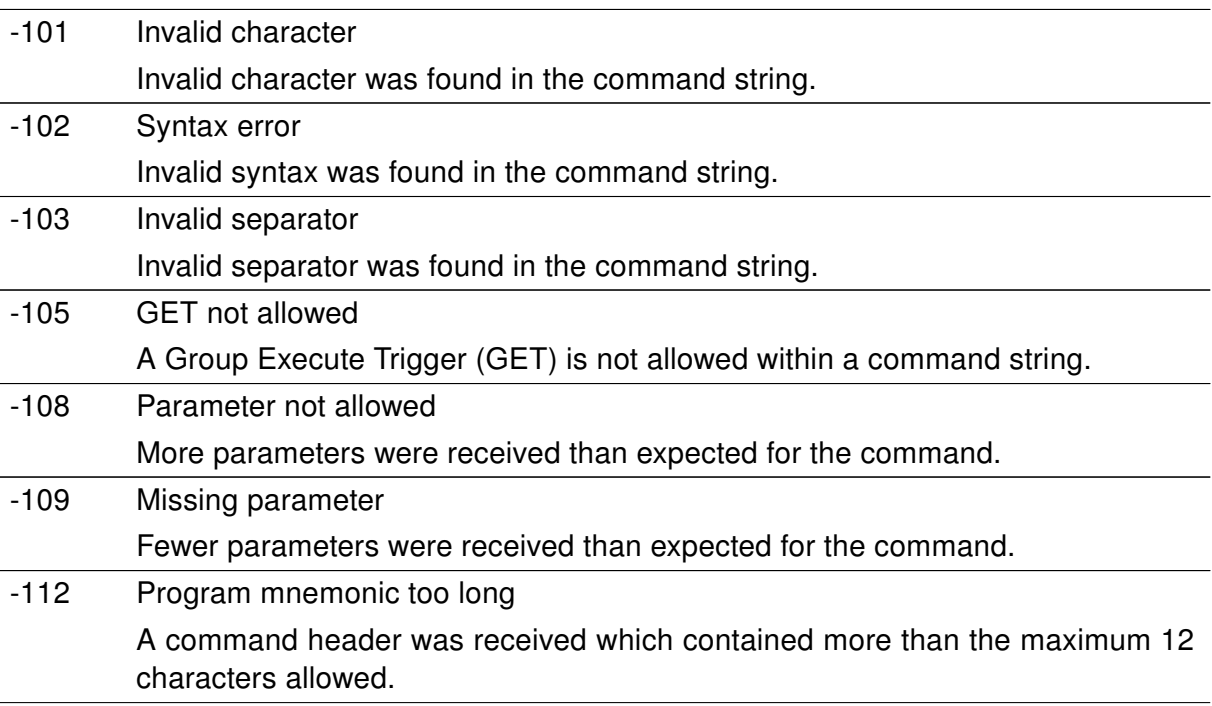

#### Table 5.1: Error Codes and Messages

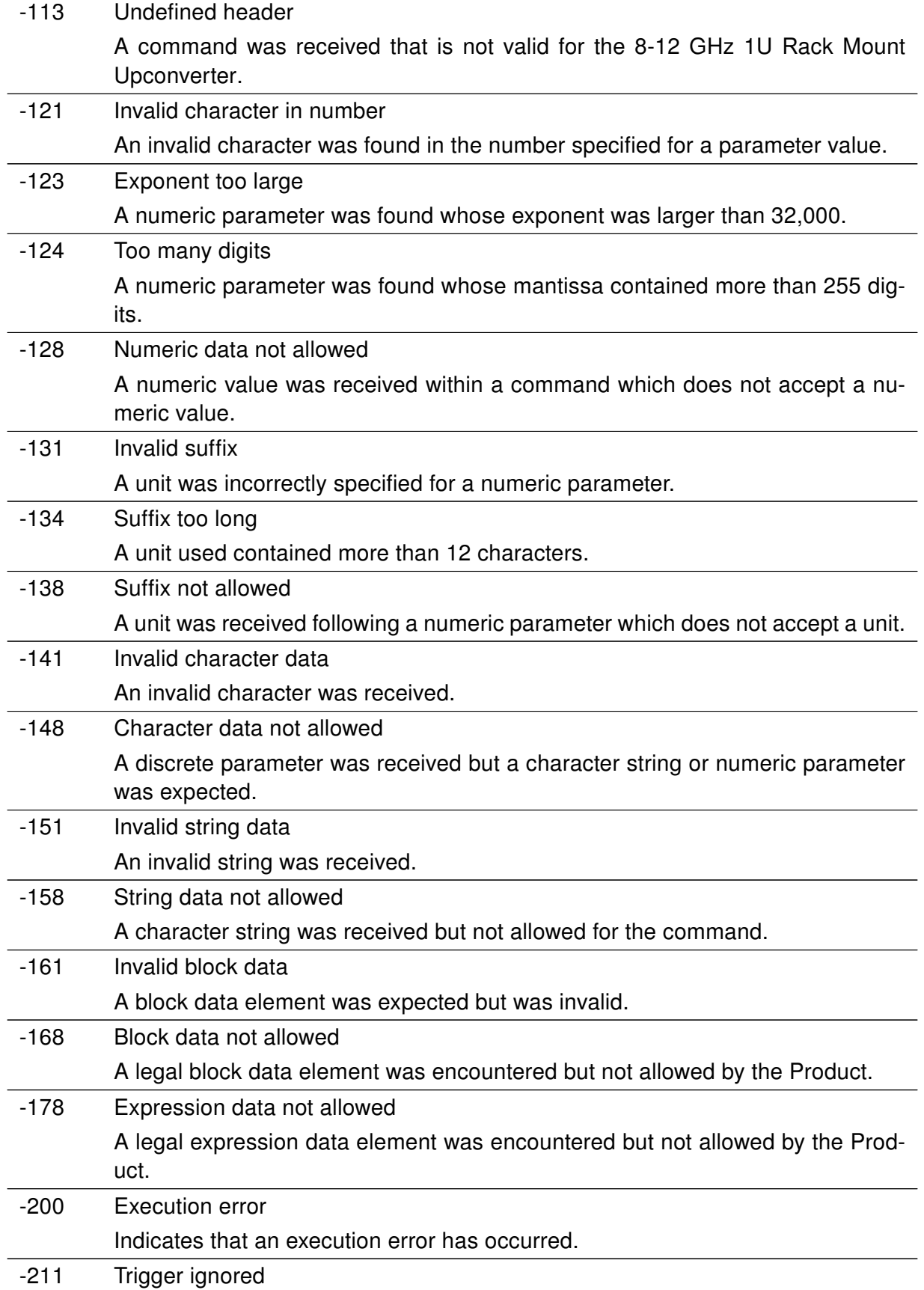

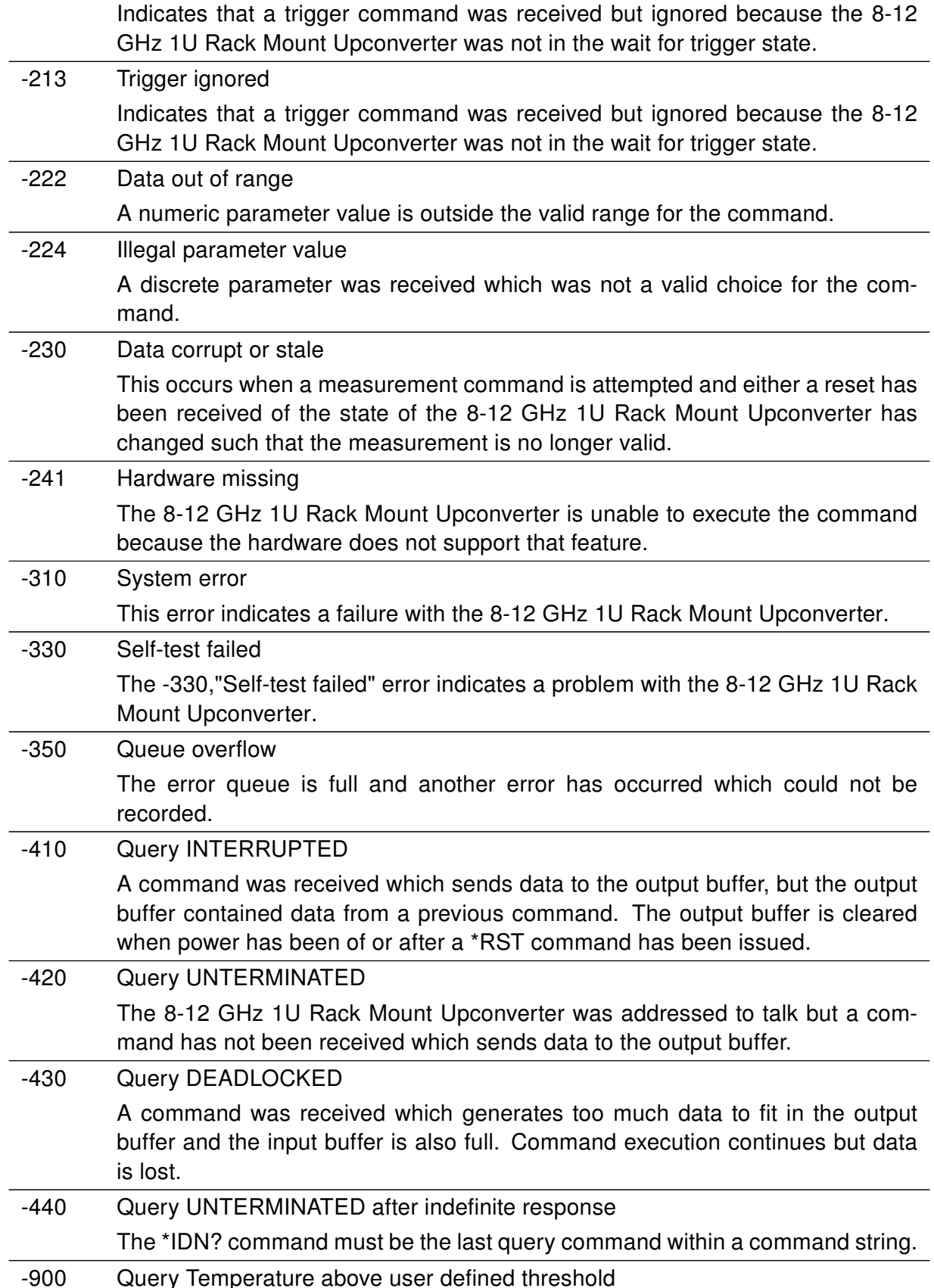

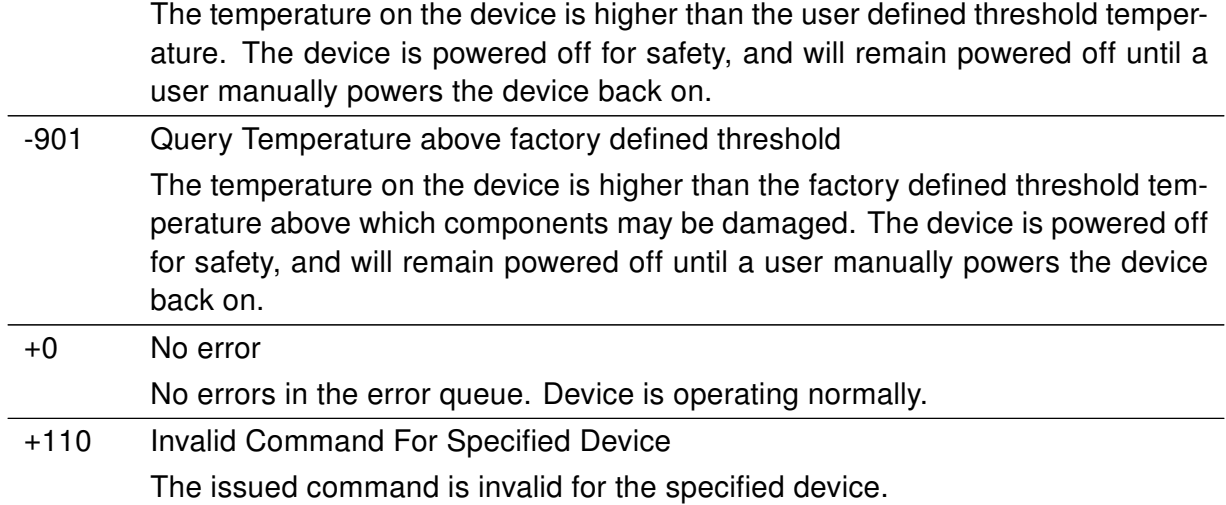

## <span id="page-38-1"></span><span id="page-38-0"></span>2. SYSTem:FIRMware?

This command returns the current firmware version of the QM1002.

## **Syntax Syntax**  $(SYST) \rightarrow (FIRM) \rightarrow (?)$

## Query Example

SYST:FIRM? This query returns the current firmware version of the 8-12 GHz 1U Rack Mount Upconverter.

## <span id="page-39-1"></span><span id="page-39-0"></span>3. SYSTem:OPTions?

This command returns the installed options from the device. The options are returned as a comma separated string of option codes. If no options are installed, a 0 is returned.

## **Syntax**

 $(SYST) \rightarrow (0PT) \rightarrow (?)$ 

Query Example SYST:OPT? This query returns the installed options of the device.

## <span id="page-40-1"></span><span id="page-40-0"></span>4. SYSTem:SERialNUMber?

This command returns the serial number of the device.

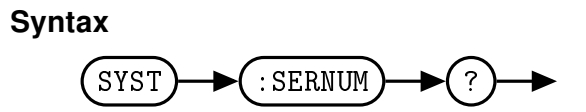

## Query Example

SYST:SERNUM? This query returns the serial number of the device.

## <span id="page-41-1"></span><span id="page-41-0"></span>5. SYSTem:CURRent?

The CURRent query returns the system current draw, iin Amperes, at the 12V input to the unit. The return value is an approximatation whose accuracy is within  $\pm 5\%$  of acutal system current draw.

## **Syntax**

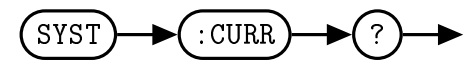

## **Query**

SYST:CURR? This query requests the current draw of the QM100x series frequency converter at its 12V.

#### Response: 3.5

∙ The current draw of the frequency converter is approximately 3.5A.

## <span id="page-42-1"></span><span id="page-42-0"></span>6. SYSTem:VERSion?

This query returns the version of SCPI used in the 8-12 GHz 1U Rack Mount Upconverter. The respeonse is in the format XXXX.Y, where XXXX is the year and Y is the version number.

## **Syntax**

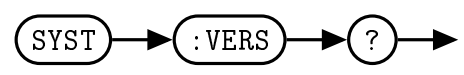

## Query Example

SYST:VERS? This query returns the version of SCPI used in the 8-12 GHz 1U Rack Mount Upconverter.

## <span id="page-43-1"></span><span id="page-43-0"></span>7. SYSTem:SAVESTATE [1-5]

This command saves the current setup to non-volatile memory. There are 5 re-writeable memory locations, specified by choosing an index between 1 and 5. Any of the 5 states can be restored on startup when specified with the [SYSTem:BOOTSTATE](#page-45-0) command.

The parameters saved are

- ∙ Channel 1 Tune Frequency (GHz)
- ∙ Channel 2 Tune Frequency (GHz)
- ∙ RF Power

## **Syntax**

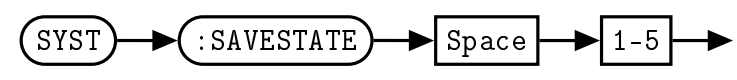

There are 5 memory locations, numbered 1 through 5. Memory location 0 contains the factory default settings and is write-protected.

## Example

SYST:SAVESTATE 3 This command saves the current state of the downconverter to memory location 3

## <span id="page-44-1"></span><span id="page-44-0"></span>8. SYSTem:LOADSTATE [0-5]

This command restores a previously saved state from non-volatile memory. In addition to factory default state 0, there are 5 re-writeable memory locations, specified by choosing an index between 1 and 5. The restored parameters are as follows.

- ∙ Channel 1 Tune Frequency (GHz)
- ∙ Channel 2 Tune Frequency (GHz)
- ∙ RF Power

## Syntax

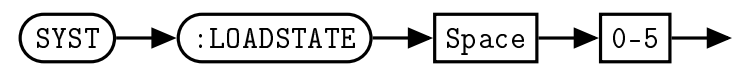

There are 6 memory locations, numbered 0 through 5. Memory location 0 contains the factory default settings, while locations 1-5 are user re-writeable using [SYSTem:SAVESTATE.](#page-43-0)

## Example

SYST:LOADSTATE 4 This command loads the state 4 parameters from non-volatile memory and applies them to the device.

## <span id="page-45-1"></span><span id="page-45-0"></span>9. SYSTem:BOOTSTATE [0-5]

This command specifies a previously saved state to be loaded upon device startup. In addition to factory default state 0, there are 5 re-writeable memory locations. Any of these 6 boot states can be selected by choosing an index between 0 and 5.

The restored parameters are

- ∙ Channel 1 Tune Frequency (GHz)
- ∙ Channel 2 Tune Frequency (GHz)
- ∙ RF Power

## **Syntax**

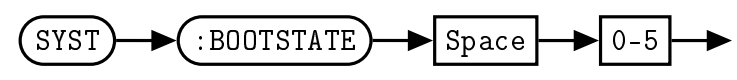

There are 6 memory locations, numbered 0 through 5. Memory location 0 contains the factory default settings, while locations 1-5 are user re-writeable using [SYSTem:BOOTSTATE.](#page-45-0)

## Example

SYST:BOOTSTATE 1 This command specifies state 1 to be loaded upon device powerup.

## Default Condition

The factory default setting for SYST:BOOTSTATE is 0.

## <span id="page-46-1"></span><span id="page-46-0"></span>10. SYST:READSTATE?[value]

The READSTATE query allows the user to read the parameters of the specified state without changing any internal registers.

The query output is a list of comma separated values, without spaces, in the following order:

- ∙ Channel 1 Tune Frequency (GHz)
- ∙ Channel 2 Tune Frequency (GHz)
- ∙ RF Power

See the respective command definitions for descriptions of each parameter.

#### **Syntax**

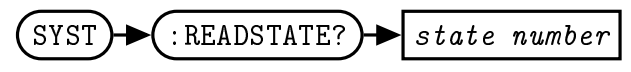

## **Query**

SYST:READSTATE?4 This query requests the parameter values of state 4.

Response: 8.000,1,1,50,1,1,0

- ∙ 8.000 = Tune frequency is set to 8 GHz
- ∙ 1 = LO Power is ON
- ∙ 1 = RF Power is ON
- ∙ 50 = Reference frequency is set to 50 MHz
- ∙ 1 = LOs are set to integer mode
- ∙ 1 = Reference divider is set to 1
- ∙ 1 = LOs will lock to the internal reference

<span id="page-47-1"></span><span id="page-47-0"></span>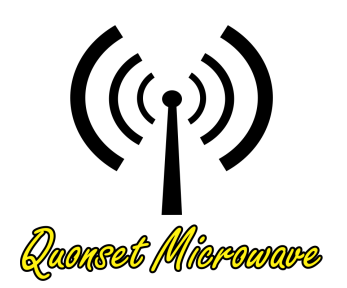

## 6 IEEE 488.2 Command **Reference**

## In This Chapter

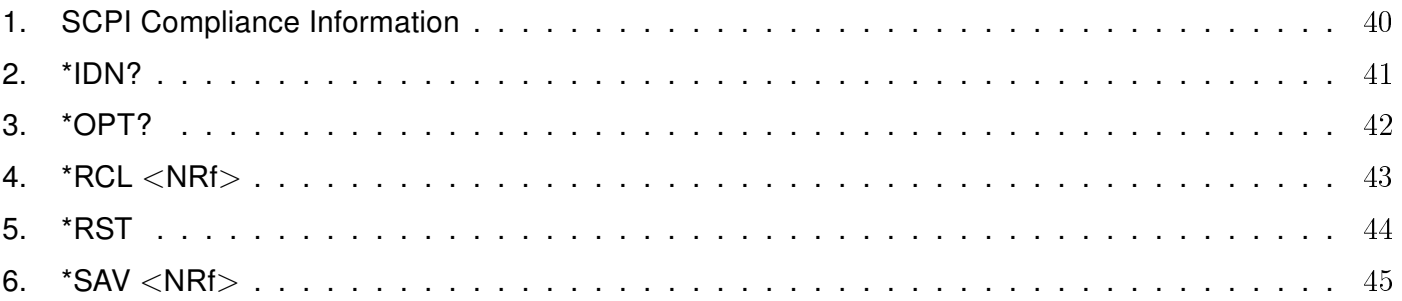

## <span id="page-48-2"></span><span id="page-48-0"></span>1. SCPI Compliance Information

This chapter contains information on the IEEE-488 Common Commands that the 8-12 GHz 1U Rack Mount Upconverter supports. All commands listed in the table are supported by the device, but only commands with page descriptions are used.

<span id="page-48-1"></span>The IEEE-488.2 Common Command descriptions are listed below.

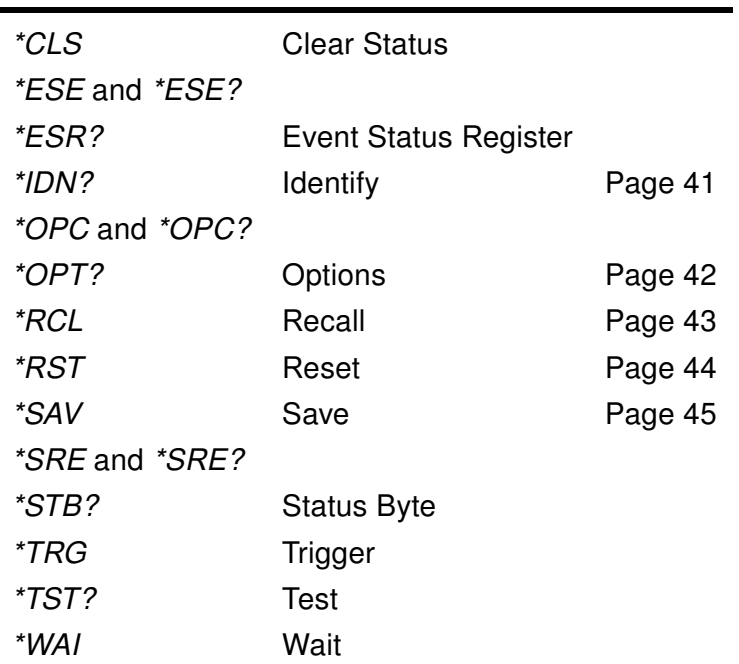

Table 6.1: IEEE 488.2 Common commands

## <span id="page-49-1"></span><span id="page-49-0"></span>2. \*IDN?

The \*IDN? query allows the connected device to identify itself. The string returned is:

Quonset Microwave,<Product Number>,<Serial Number>,<Firmware>,<Device Id>

where:

- ∙ <Product Number> identifies the product number of the host
- ∙ <Serial Number> uniquely identifies the host
- ∙ <Firmware> returns the firmware of the host
- ∙ <Device Id> returns the device id of the host

#### Syntax

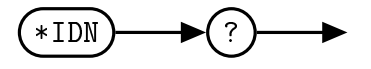

## <span id="page-50-1"></span><span id="page-50-0"></span>3. \*OPT?

The \*OPT? query reports the options installed in the QM1002 8-12 GHz 1U Rack Mount Upconverter and returns " " empty string if no options have been installed. The 8-12 GHz 1U Rack Mount Upconverter has one valid option response - Option 100 for integrated LOs.

**Syntax** 

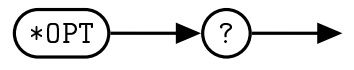

## <span id="page-51-1"></span><span id="page-51-0"></span>4. \*RCL <NRf>

The \*RCL (ReCaLl) command is functionally the same as [SYSTem:LOADSTATE.](#page-44-0) Please see (page [36\)](#page-44-0) for more information.

## **Syntax**

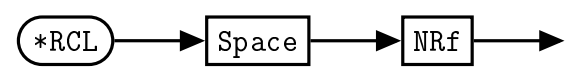

## Allowed Values

The NRf parameter can be any integer in the range of 0 to 5.

#### Error Message

If the register does not contain a previously saved state, error 115, "Illegal parameter value" occurs.

## <span id="page-52-1"></span><span id="page-52-0"></span>5. \*RST

The \*RST (ReSeT) command returns the QM1002 8-12 GHz 1U Rack Mount Upconverter to its initial power-up state.

## **Syntax**

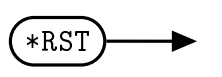

## <span id="page-53-2"></span><span id="page-53-0"></span>6. \*SAV <NRf>

The \*SAV (SAVe) command is functionally the same as [SYSTem:SAVESTATE.](#page-43-0) Please see (page [35\)](#page-43-0) for more information.

## **Syntax**

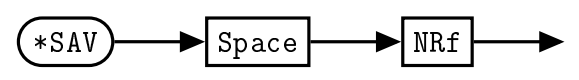

## Allowed Values

<span id="page-53-1"></span>The NRf parameter can be any integer in the range of 1 to 5.

## Index

FREQuency Subsystem FREQuency:LOCK, [15](#page-23-1) FREQuency:PLLMode, [16](#page-24-2) FREQuency:REFerence:DIVider, [18](#page-26-1) FREQuency:REFerence:EXTernal, [21](#page-29-1) FREQuency:REFerence:Frequency, [22](#page-30-1) FREQuency:TUNE, [19](#page-27-1) FREQuency:TUNErACTual, [20](#page-28-1) IEEE 488.2 Commands \*IDN?, [41](#page-49-1) \*OPT?, [42](#page-50-1) \*RCL, [43](#page-51-1) \*RST, [44](#page-52-1) \*SAV, [45](#page-53-2) SCPI Compliance Information, [40](#page-48-2) POWEr Subsystem POWEr:RF, [24](#page-32-1) Programming Commands FREQuency:LOCK, [15](#page-23-1) FREQuency:PLLMode, [16](#page-24-2) FREQuency:REFerence:DIVider, [18](#page-26-1) FREQuency:REFerence:EXTernal, [21](#page-29-1) FREQuency:REFerence:Frequency, [22](#page-30-1) FREQuency:TUNE, [19](#page-27-1) FREQuency:TUNErACTual, [20](#page-28-1) POWEr:RF, [24](#page-32-1) SYSTem:BOOTSTATE, [37](#page-45-1) SYSTem:CURRent, [33](#page-41-1) SYSTem:ERRor, [26](#page-34-2) SYSTem:FIRMware, [30](#page-38-1) SYSTem:LOADSTATE, [36](#page-44-1) SYSTem:OPTions, [31](#page-39-1) SYSTem:SAVESTATE, [35](#page-43-1) SYSTem:SERialNUMber, [32](#page-40-1) SYSTem:VERSion, [34](#page-42-1) SYSTory:READSTATE, [38](#page-46-1) SYSTem Subsystem SYSTem:BOOTSTATE, [37](#page-45-1) SYSTem:CURRent, [33](#page-41-1) SYSTem:ERRor, [26](#page-34-2)

SYSTem:FIRMware, [30](#page-38-1) SYSTem:LOADSTATE, [36](#page-44-1) SYSTem:OPTions, [31](#page-39-1) SYSTem:SAVESTATE, [35](#page-43-1) SYSTem:SERialNUMber, [32](#page-40-1) SYSTem:VERSion, [34](#page-42-1) SYSTory Subsystem SYSTory:READSTATE, [38](#page-46-1) Command Quick Reference Guide, [10](#page-18-1) Default Units, [5](#page-13-5) FREQuency Subsystem, [14](#page-22-1) General Safety Information, [iii](#page-3-2) IEEE 488.2 Command Reference, [39](#page-47-1) Introduction, [4](#page-12-9) Command Syntax, [4](#page-12-9) Mnemonic Forms, [4](#page-12-9) Using \* Commands, [4](#page-12-9) Using ? Commands, [4](#page-12-9) Using a Semicolon(;), [4](#page-12-9) Using Whitespace, [4](#page-12-9) Compliance Information, [8](#page-16-4) IEEE-488.2 Compliance, [8](#page-16-4) SCPI Compliance, [8](#page-16-4) USBTMC Compliance, [9](#page-17-2) VISA Compliance, [9](#page-17-2) Default Units, [5](#page-13-5) Diagram Syntax Conventions, [4](#page-12-9) Input Message Terminators, [8](#page-16-4) SCPI Data Types, [5](#page-13-5) Status Reporting, [5](#page-13-5) USB, [4](#page-12-9) Notices, [i](#page-1-8)

POWEr Subsystem, [23](#page-31-1) Product Safety, [ii](#page-2-4)

Remote Operation, [2](#page-10-1)

SYSTem Subsystem, [25](#page-33-1)

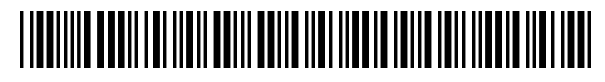

QM1002-99-2 Revision 1.0.4, August 2014

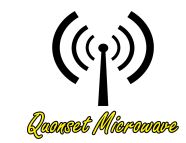

Quonset Microwave www.quonsetmicrowave.com